## **Packaging - Issues**

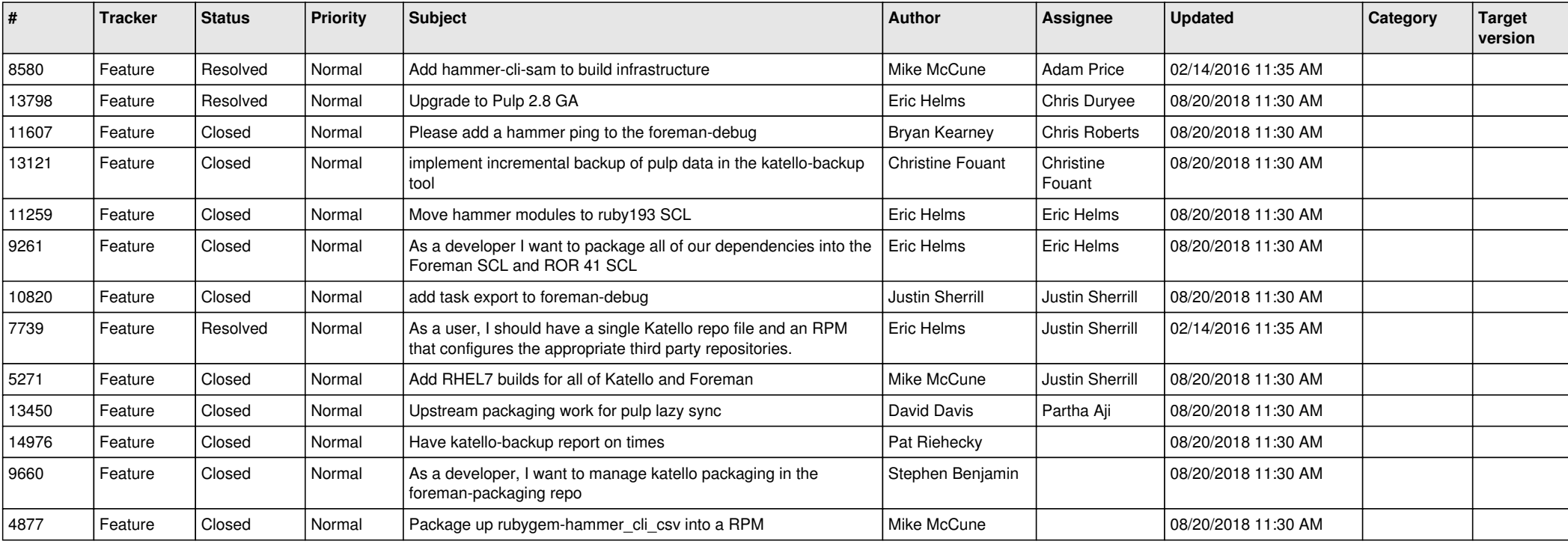